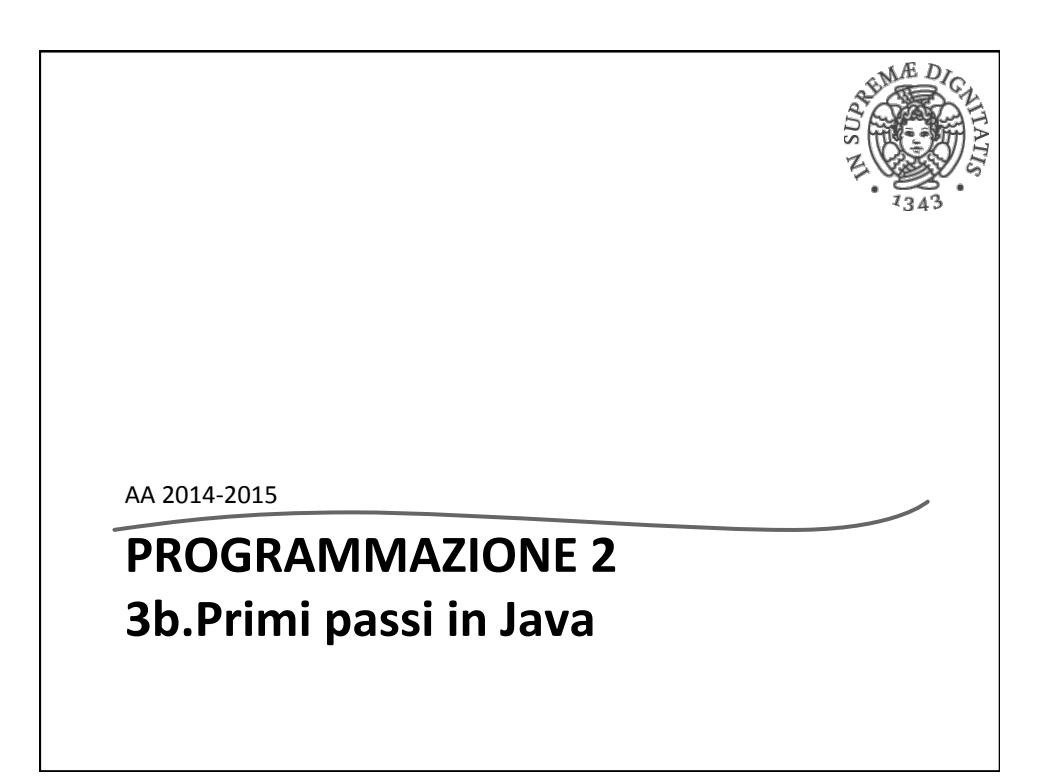

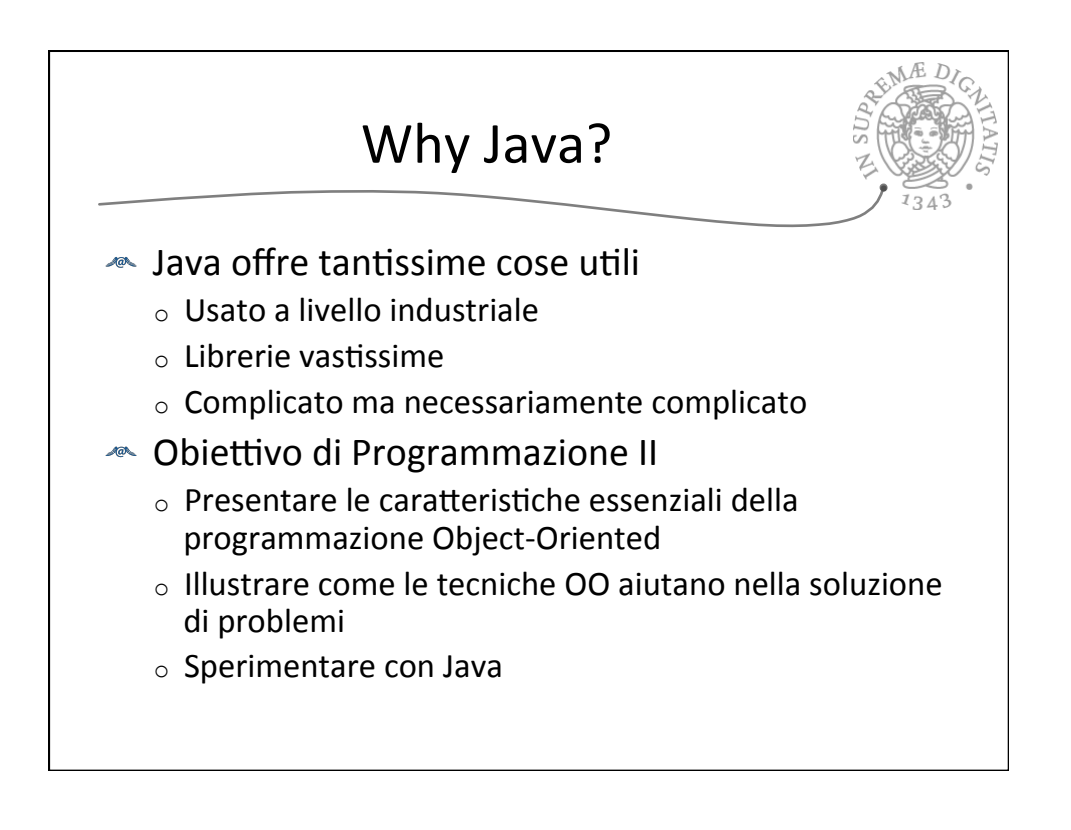

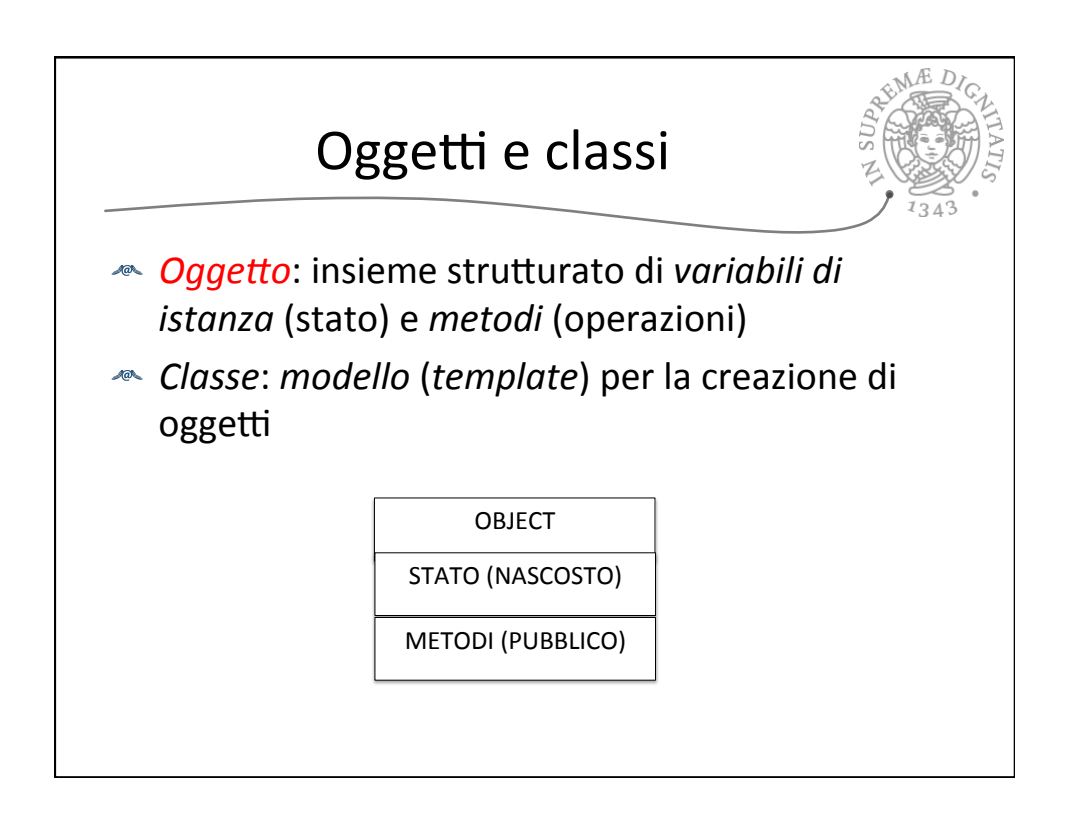

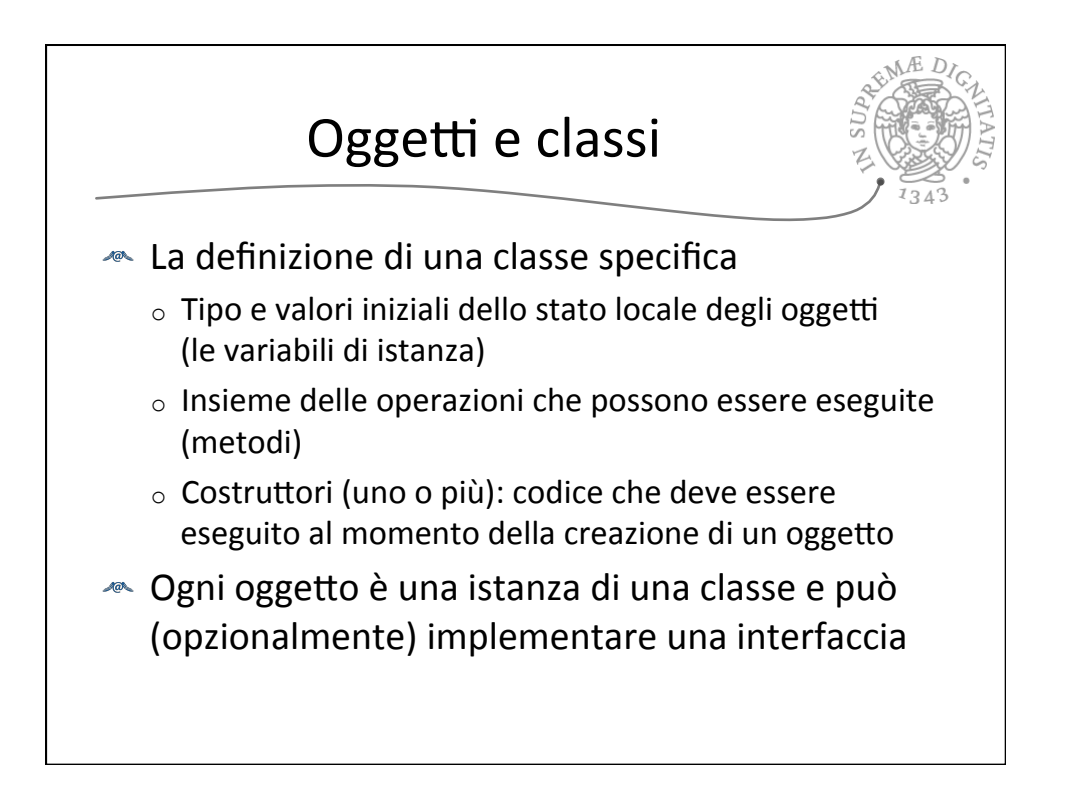

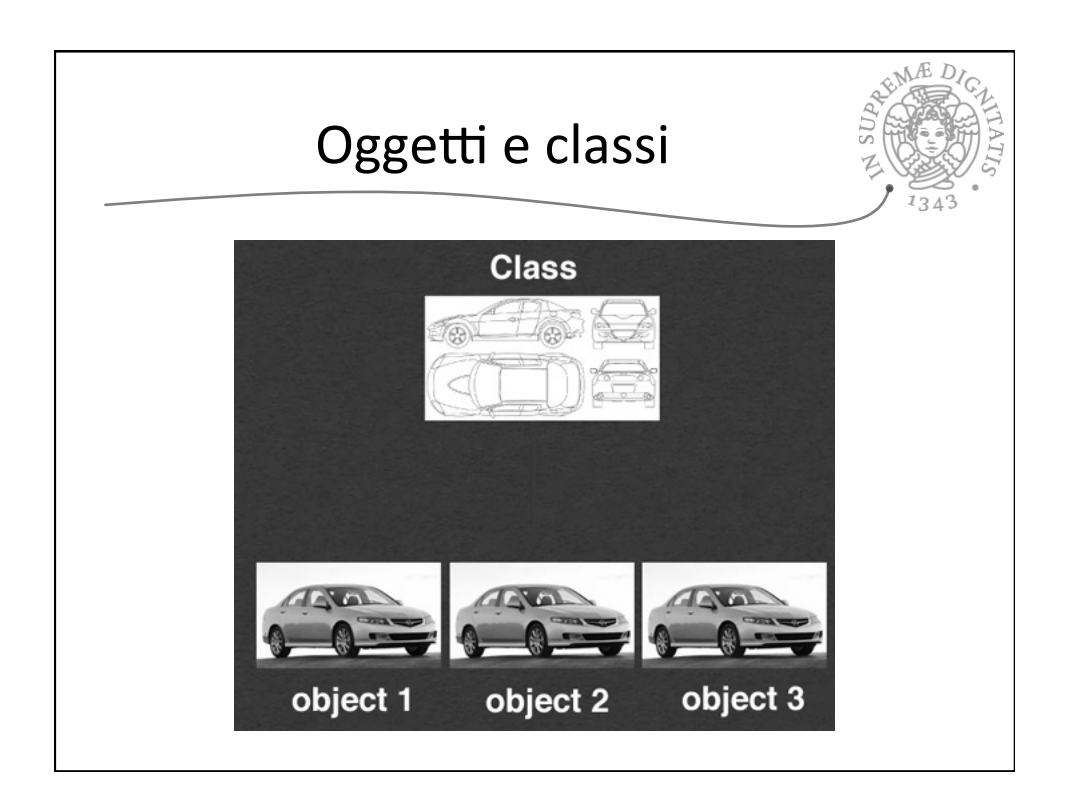

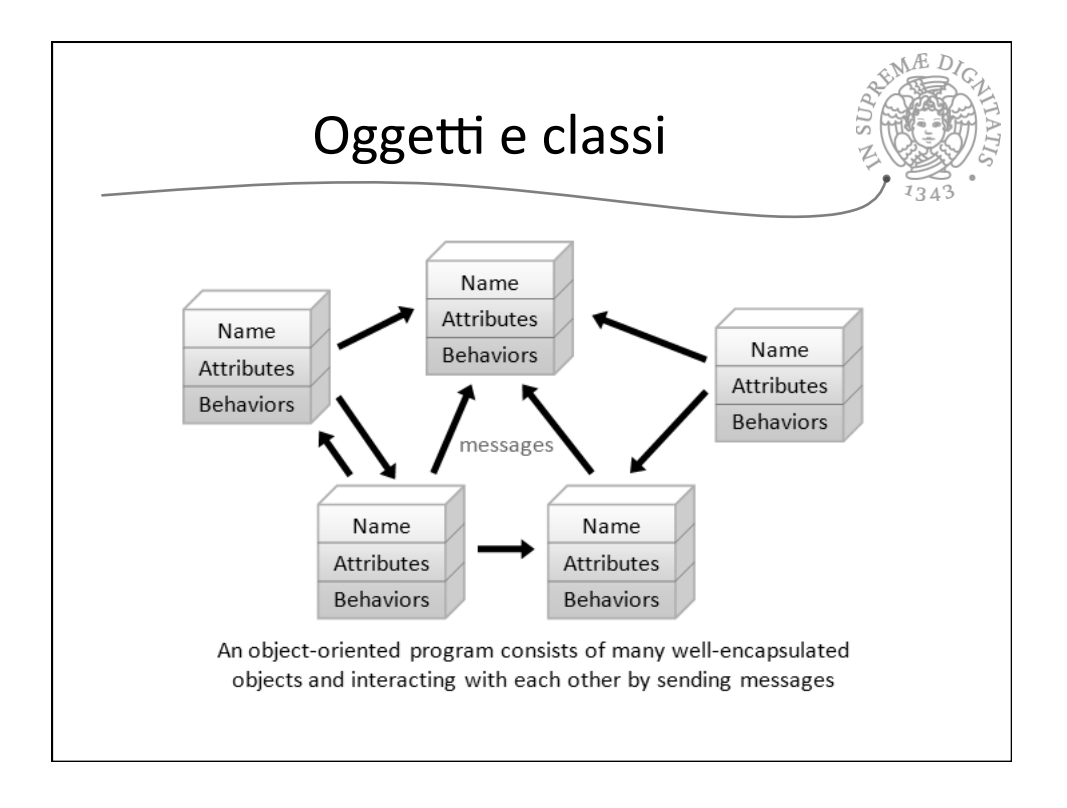

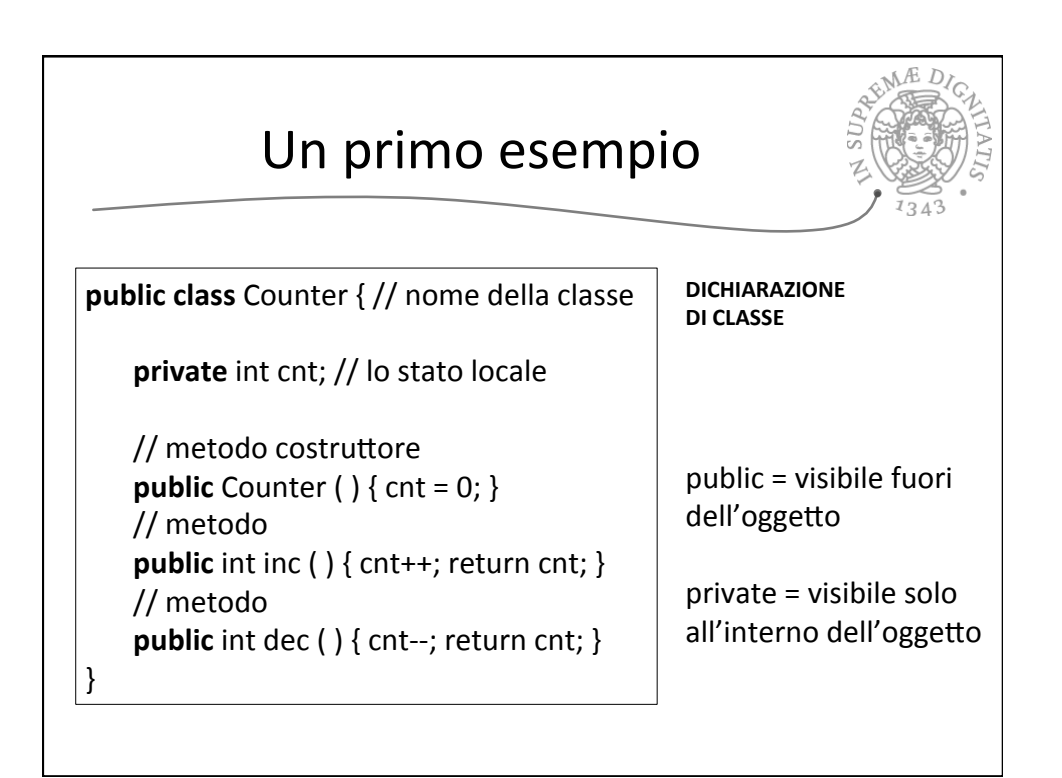

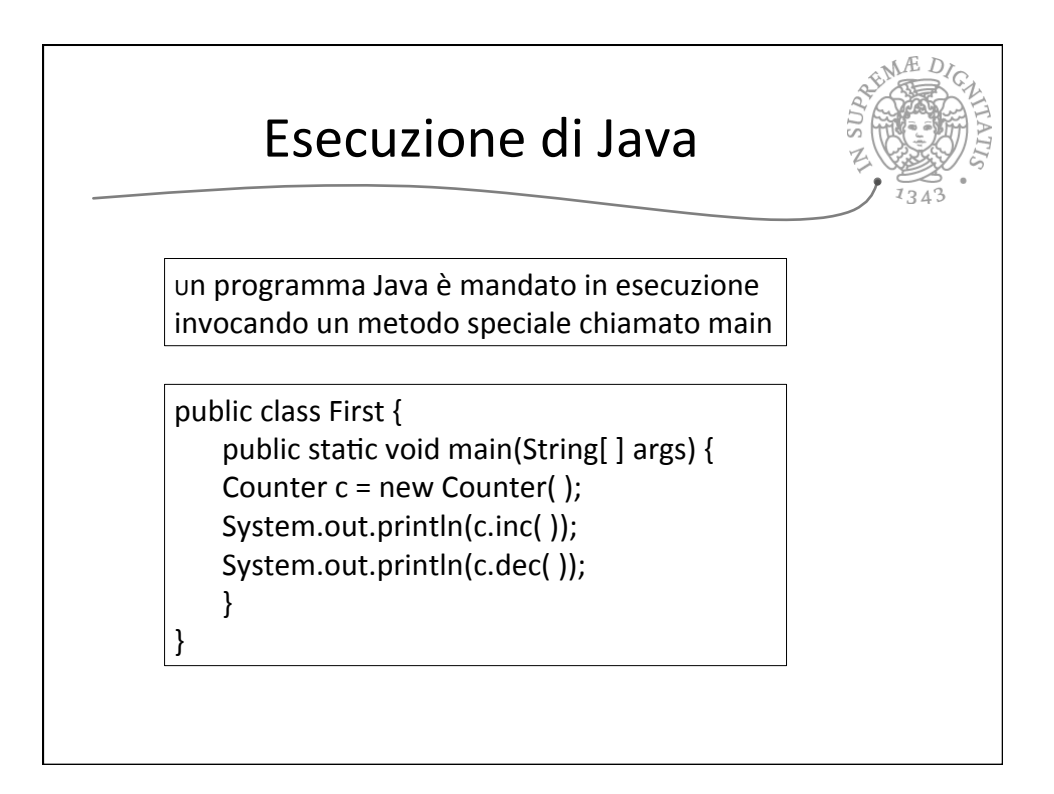

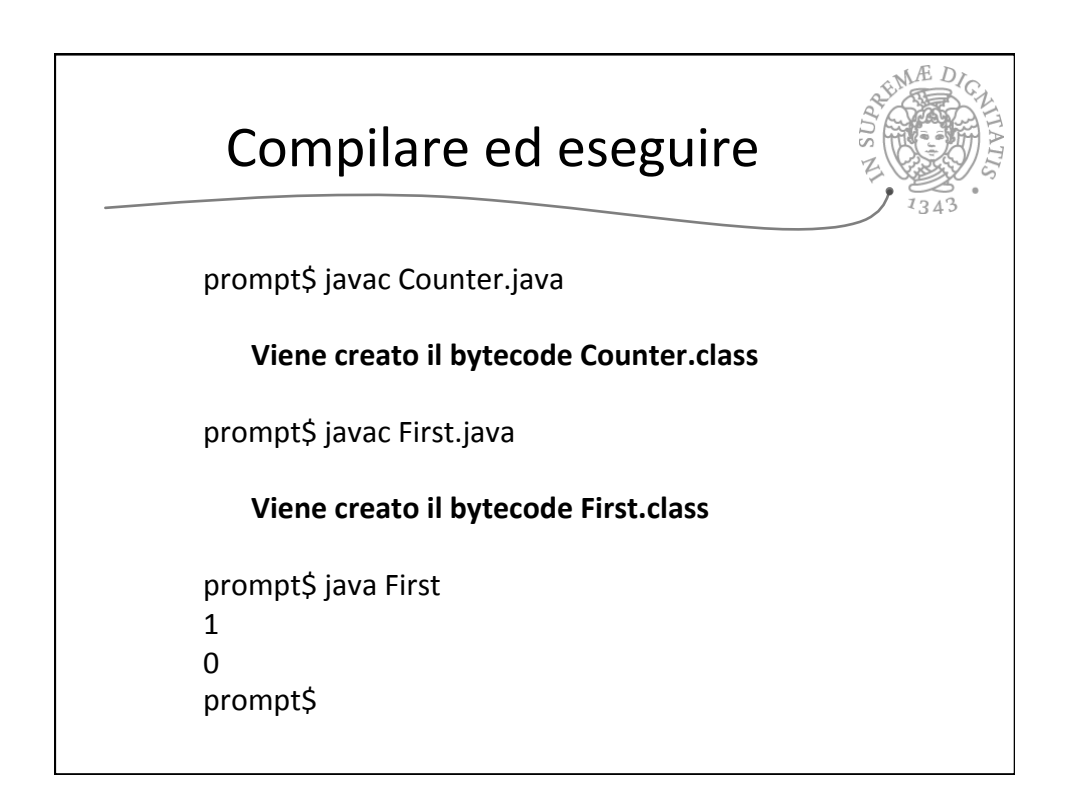

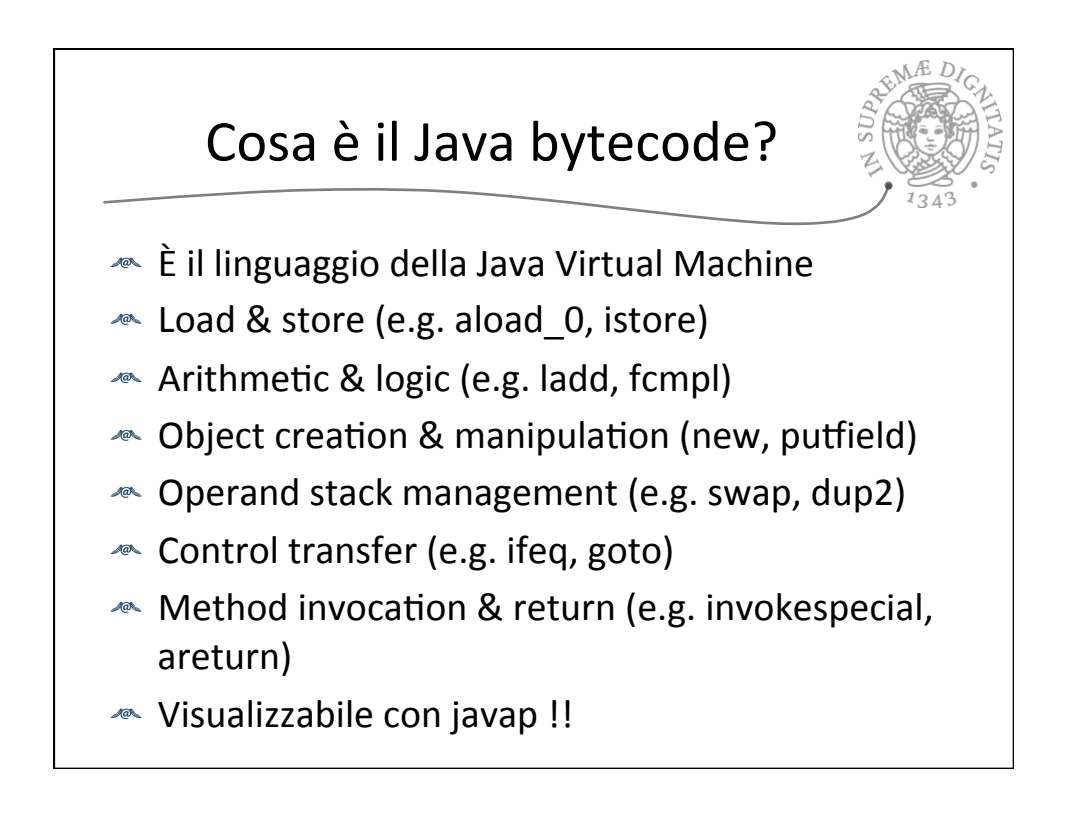

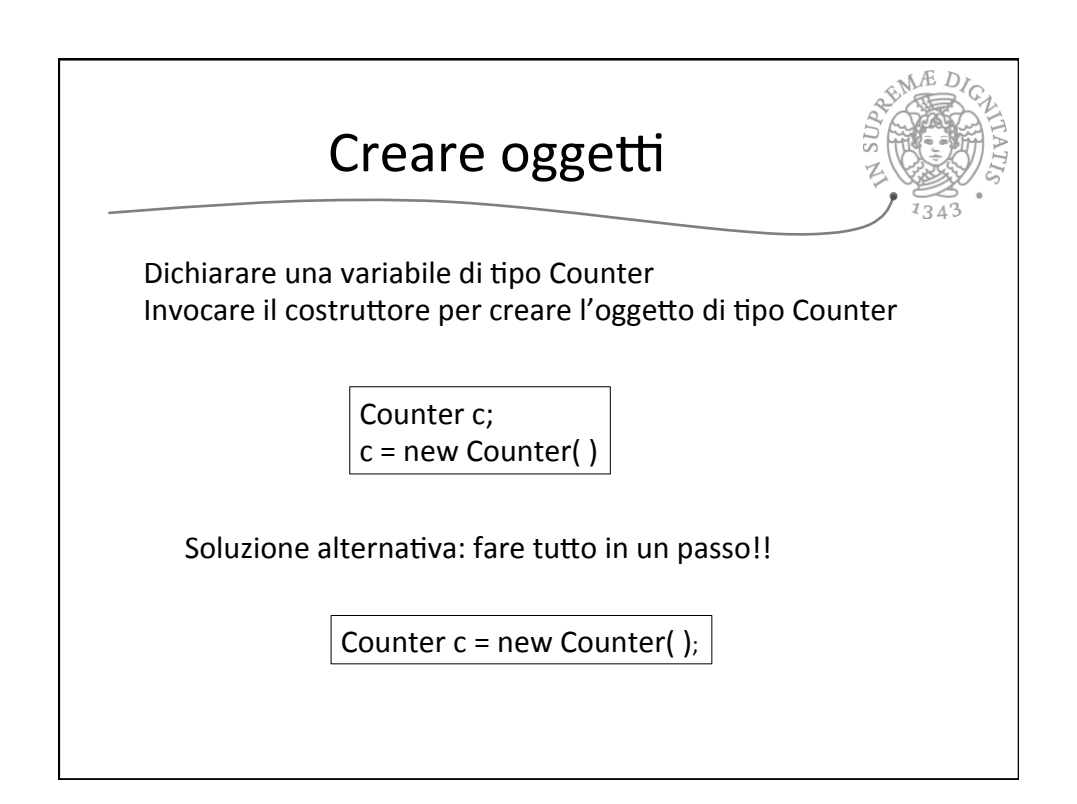

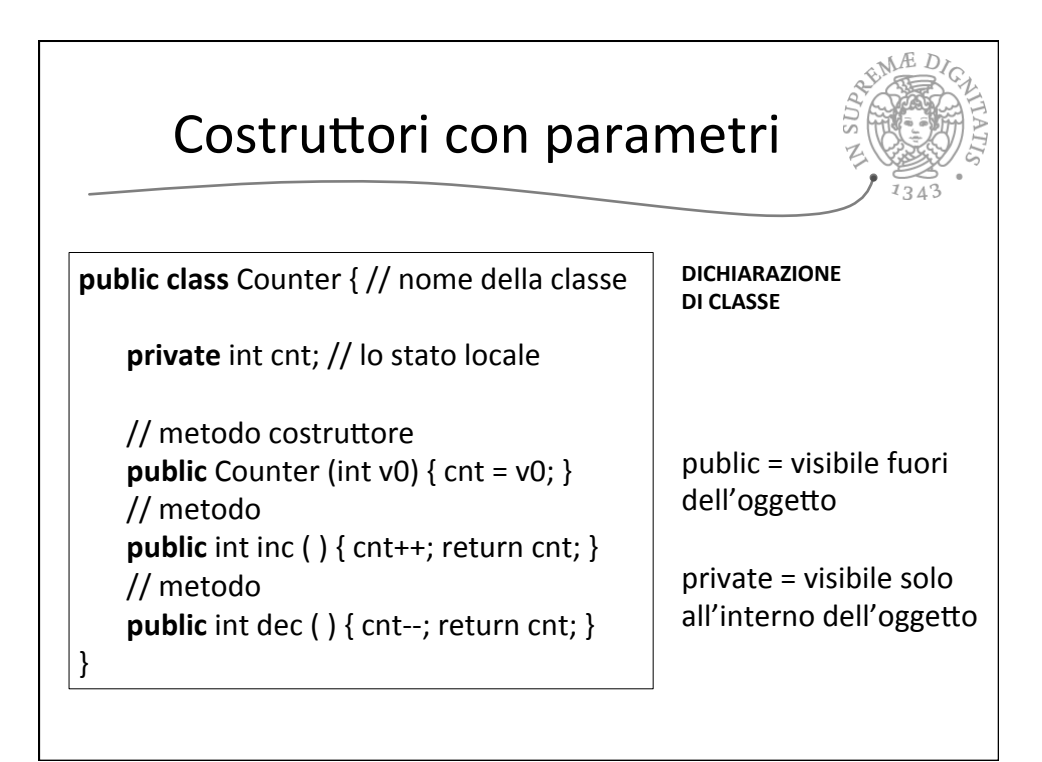

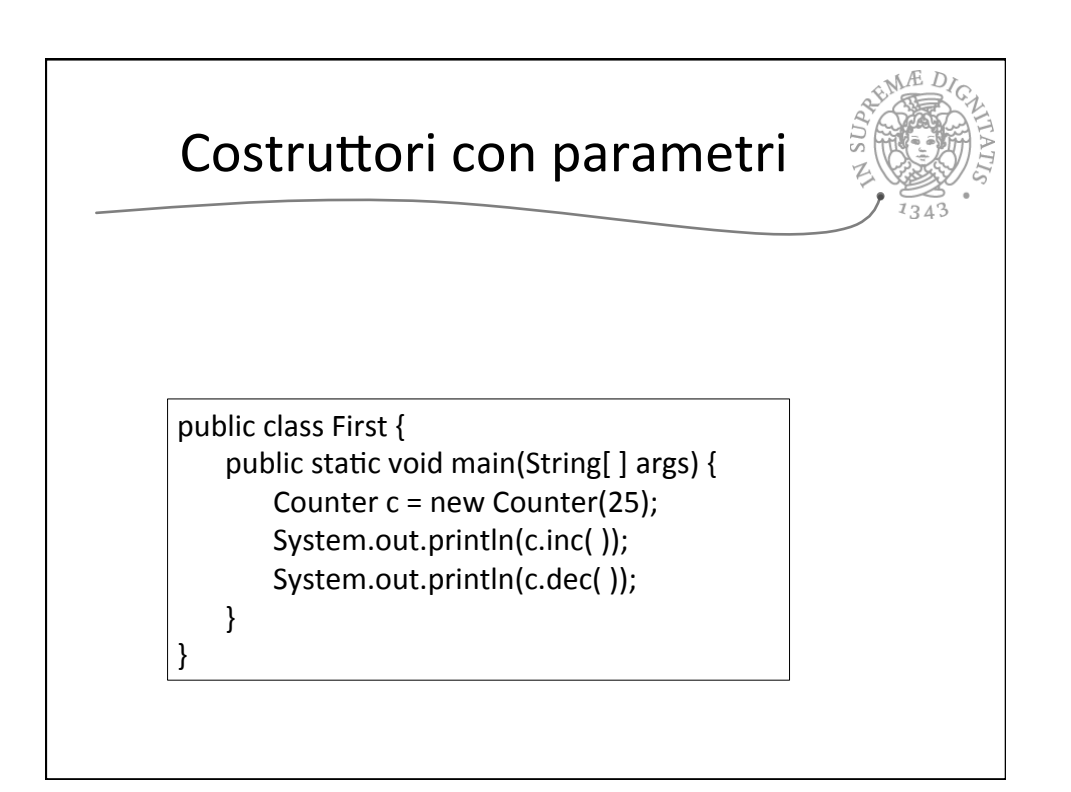

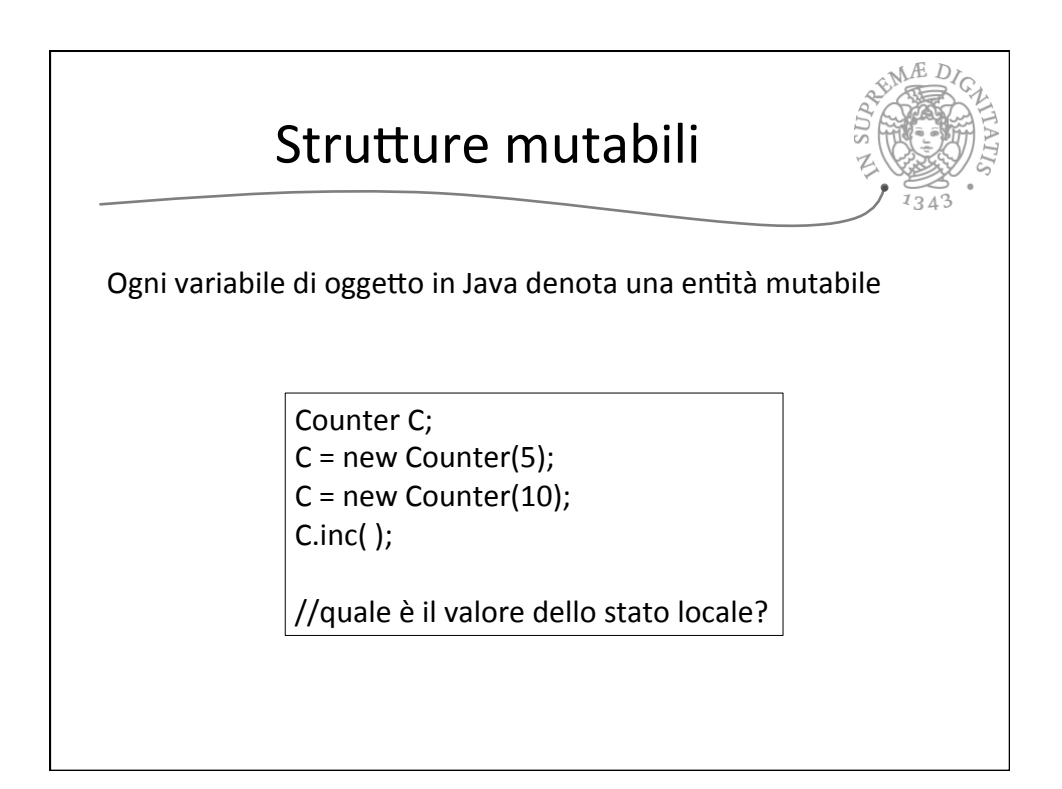

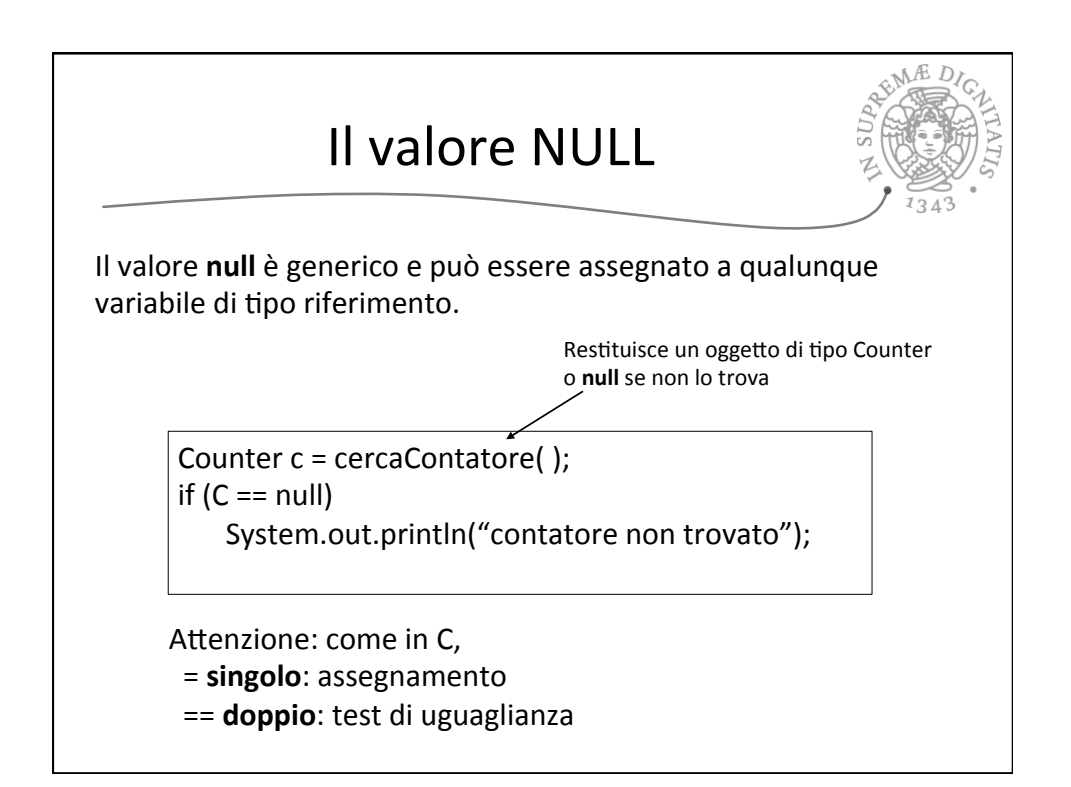

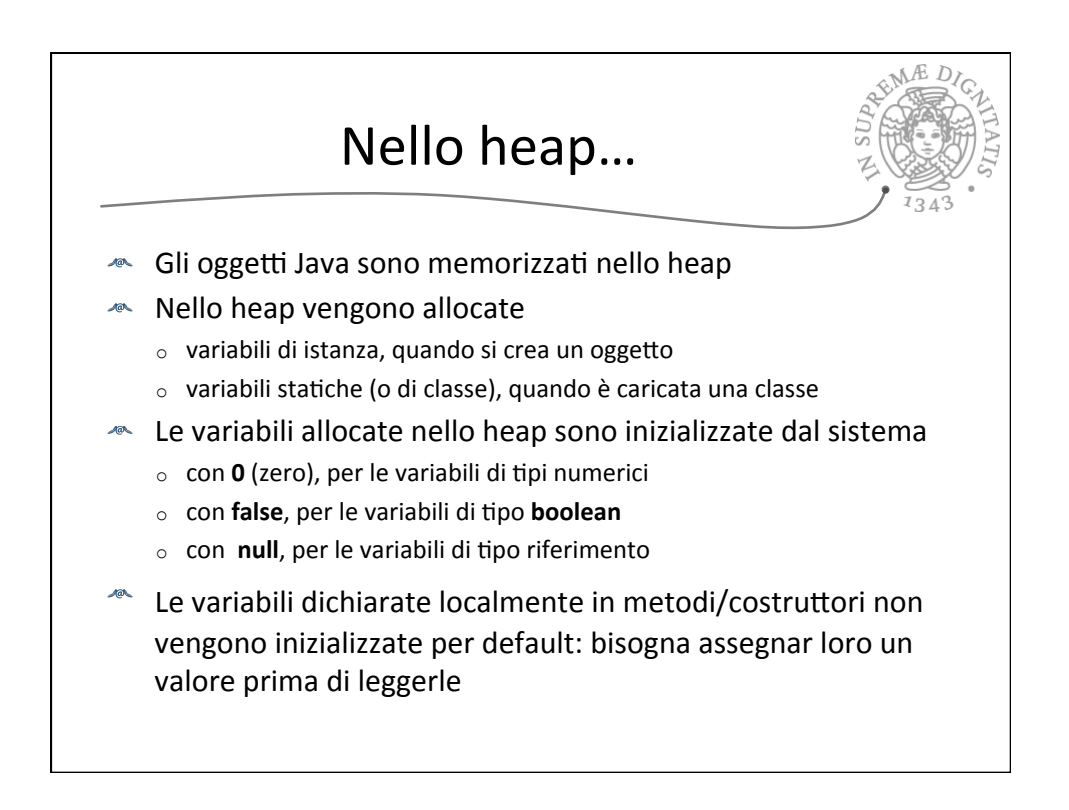

## 05/03/15

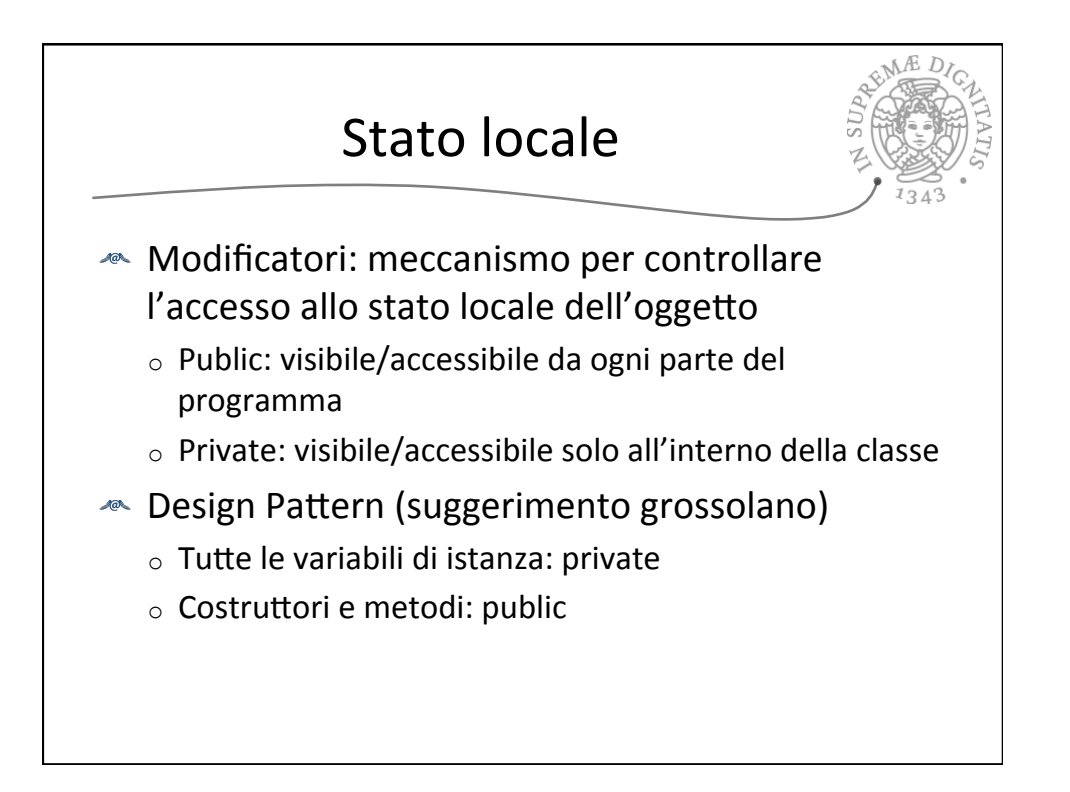

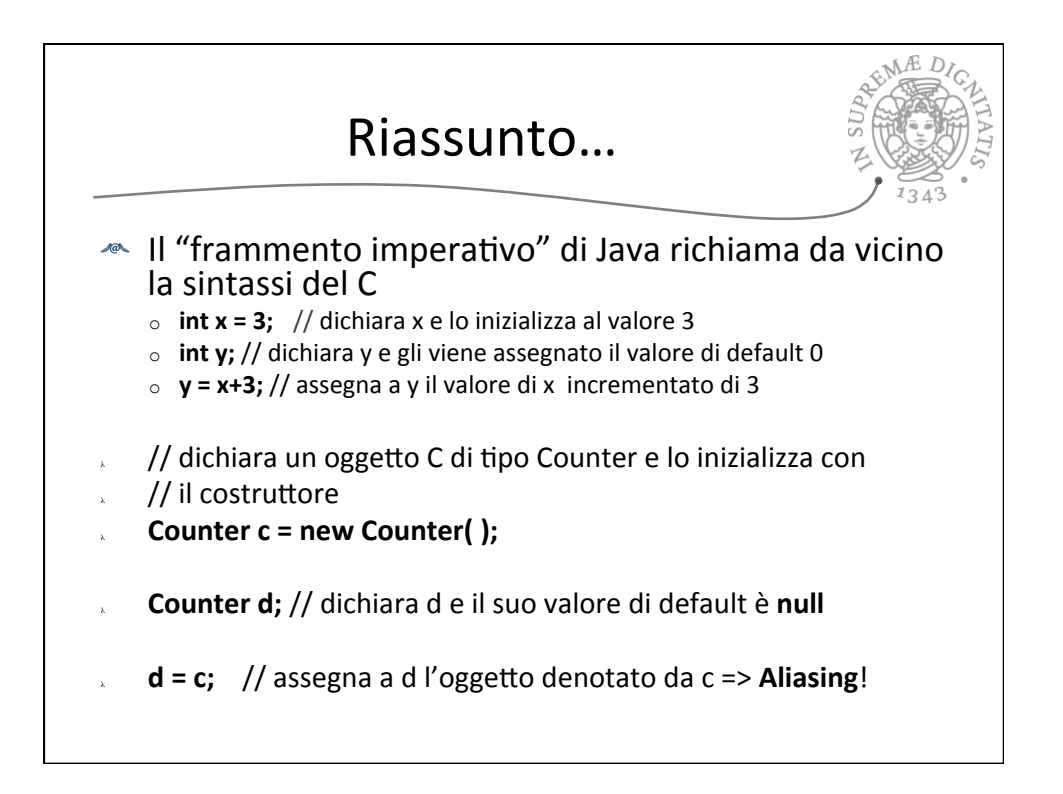

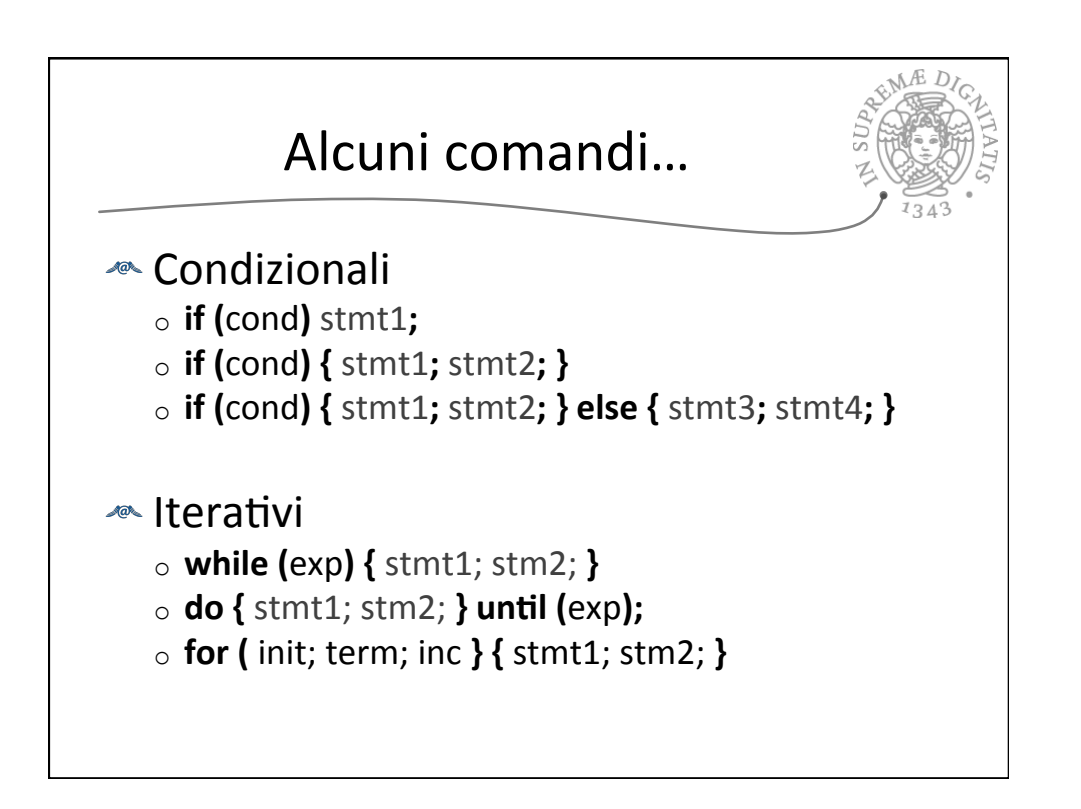

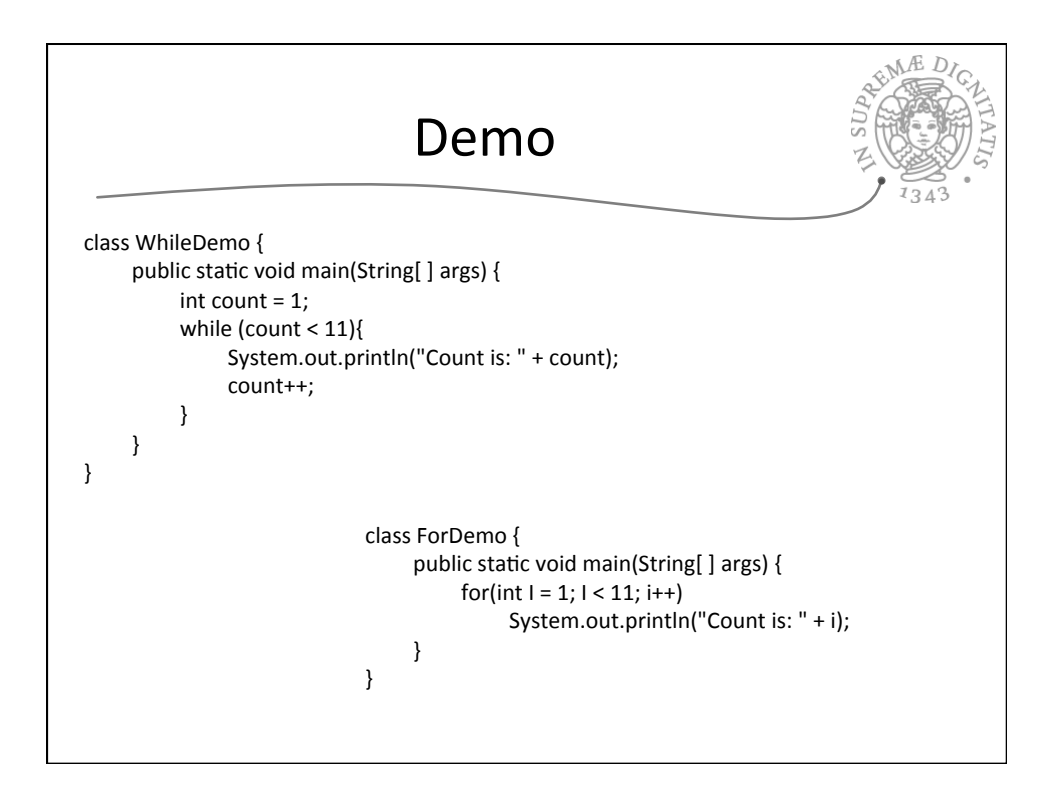

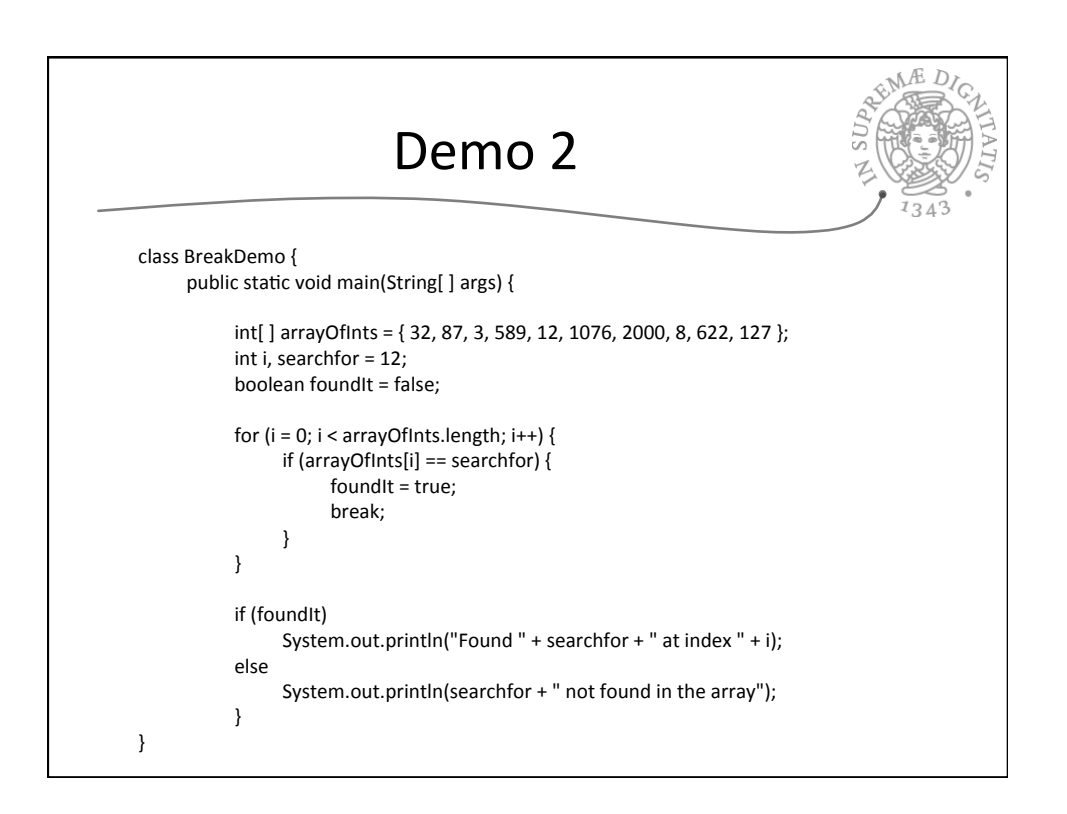

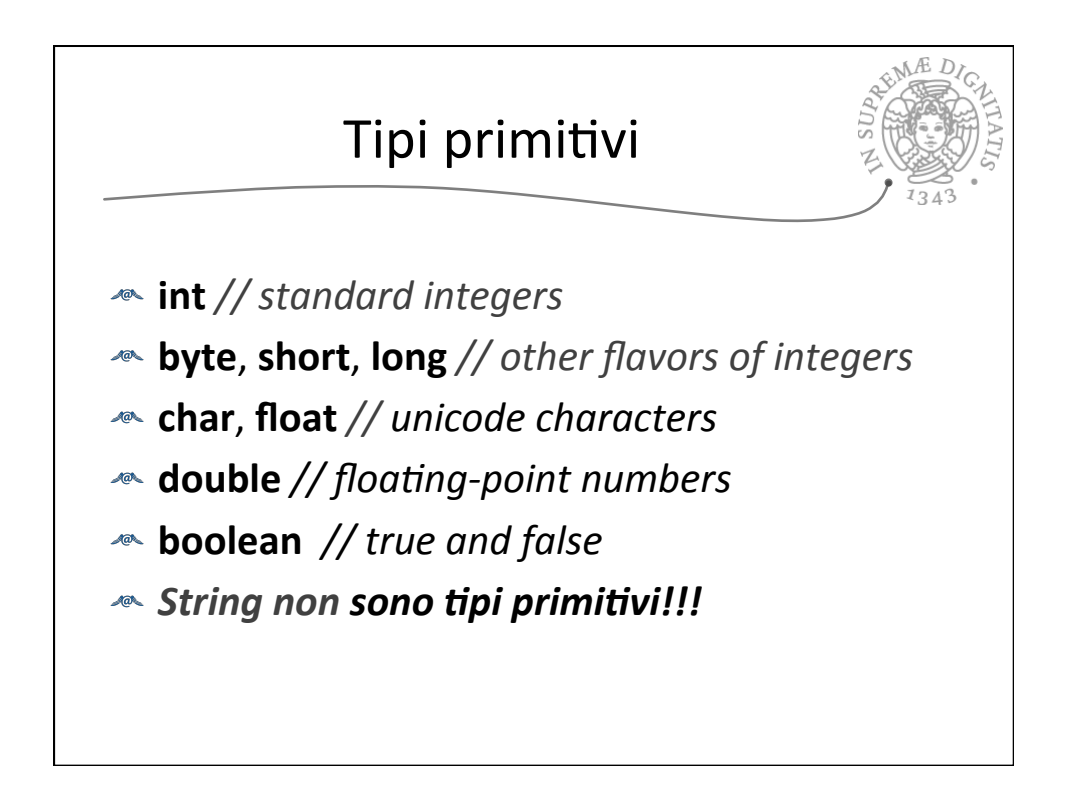

05/03/15 

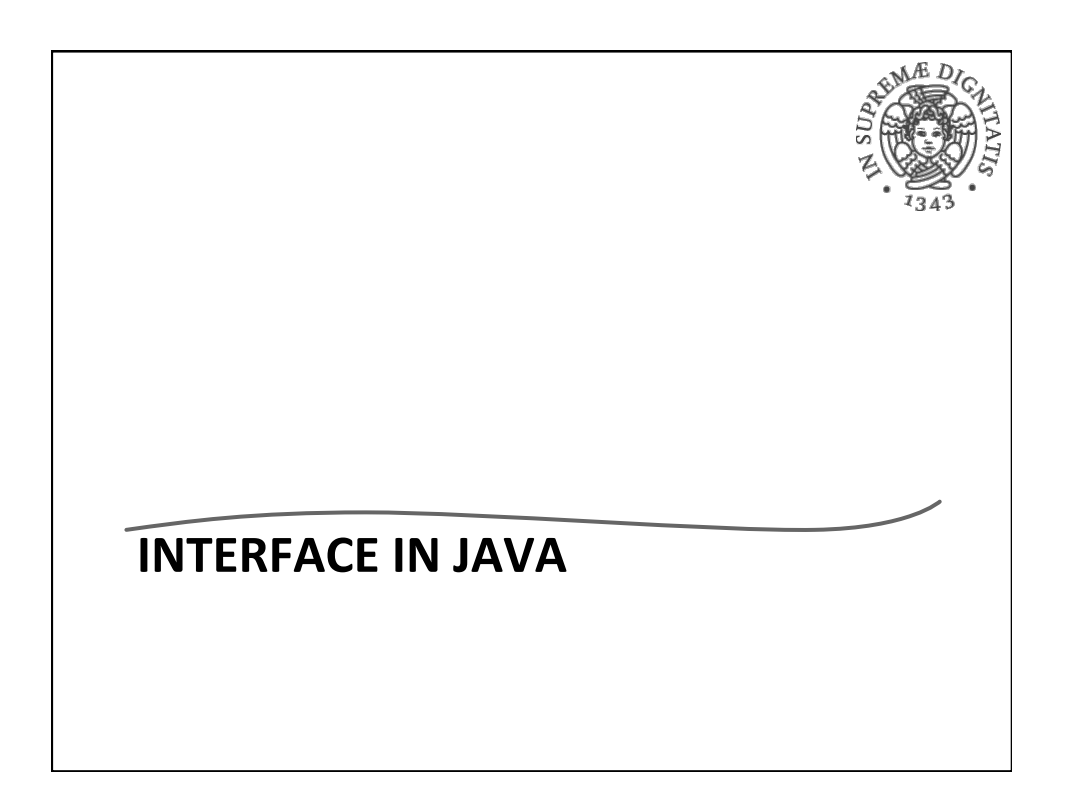

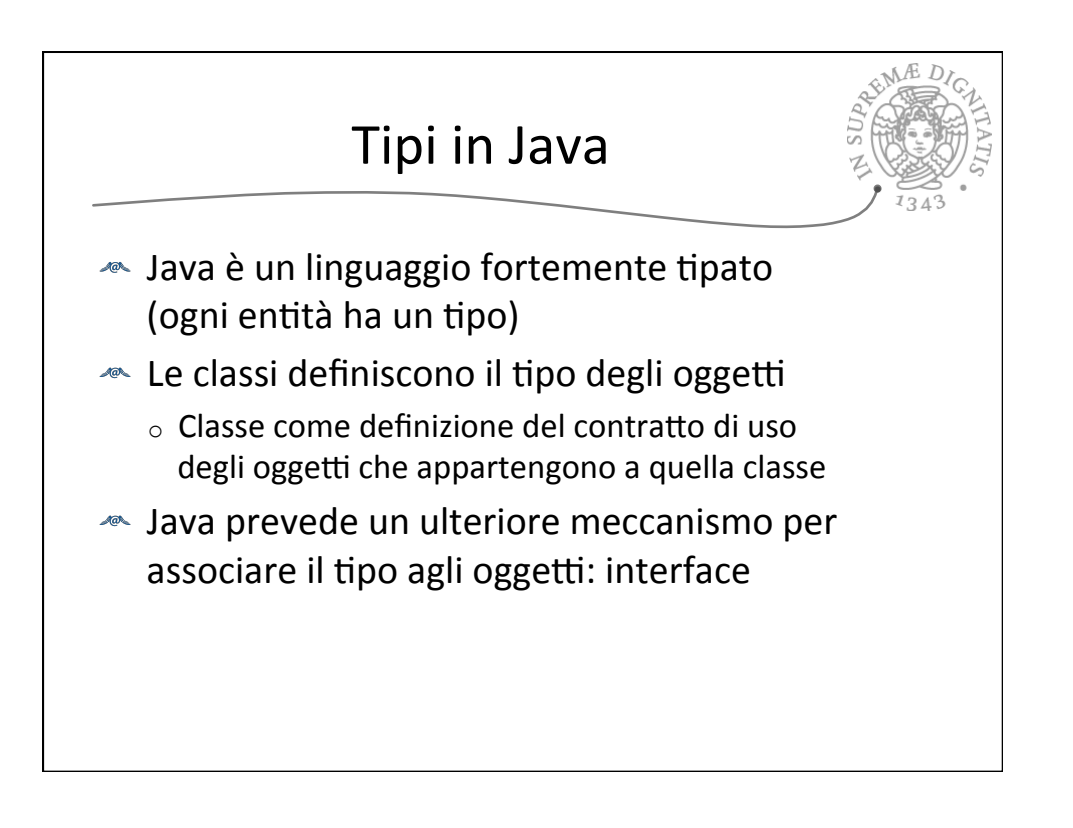

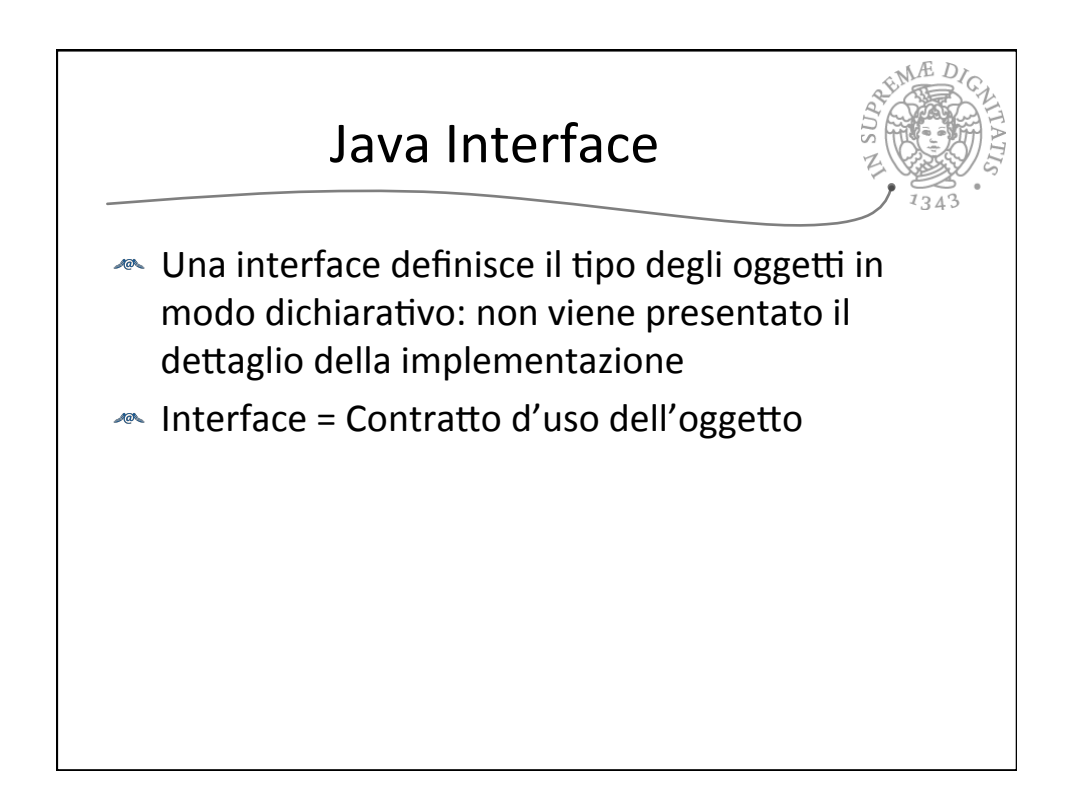

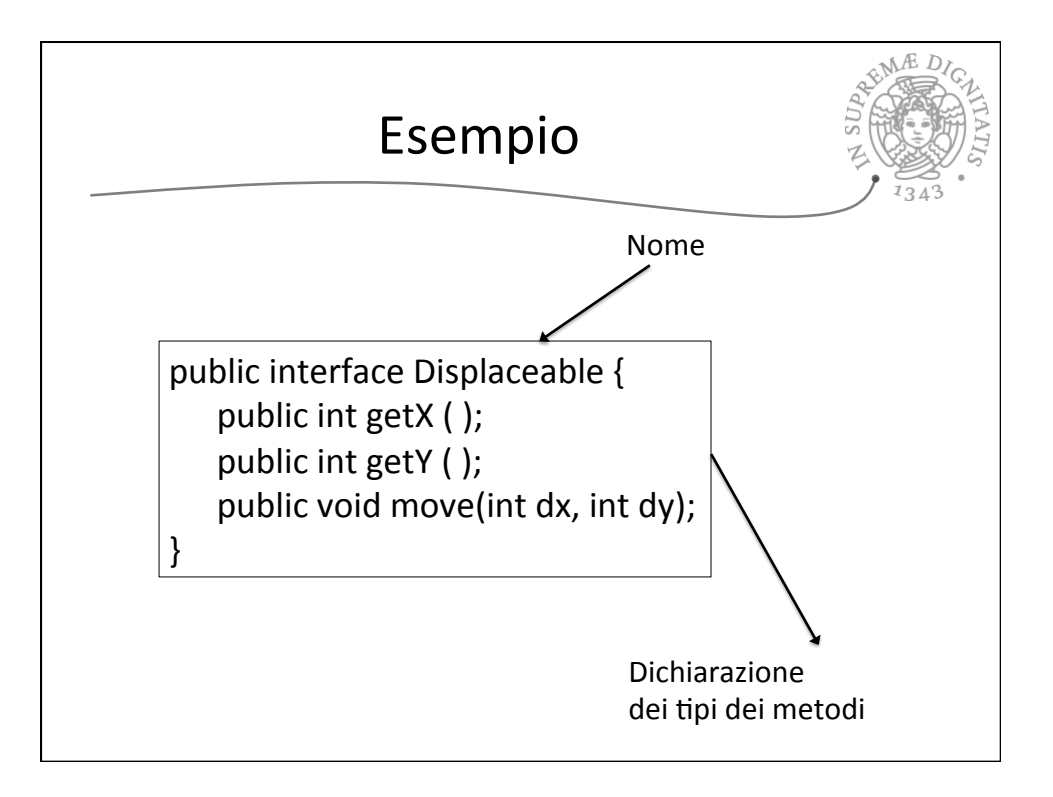

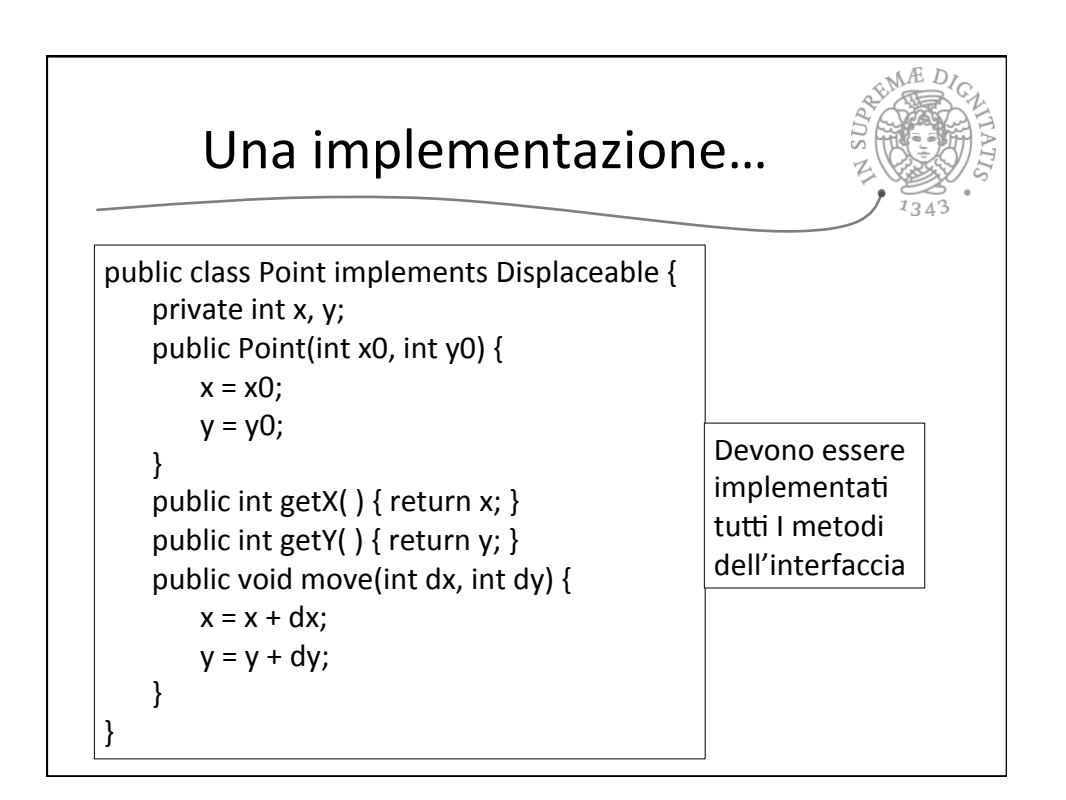

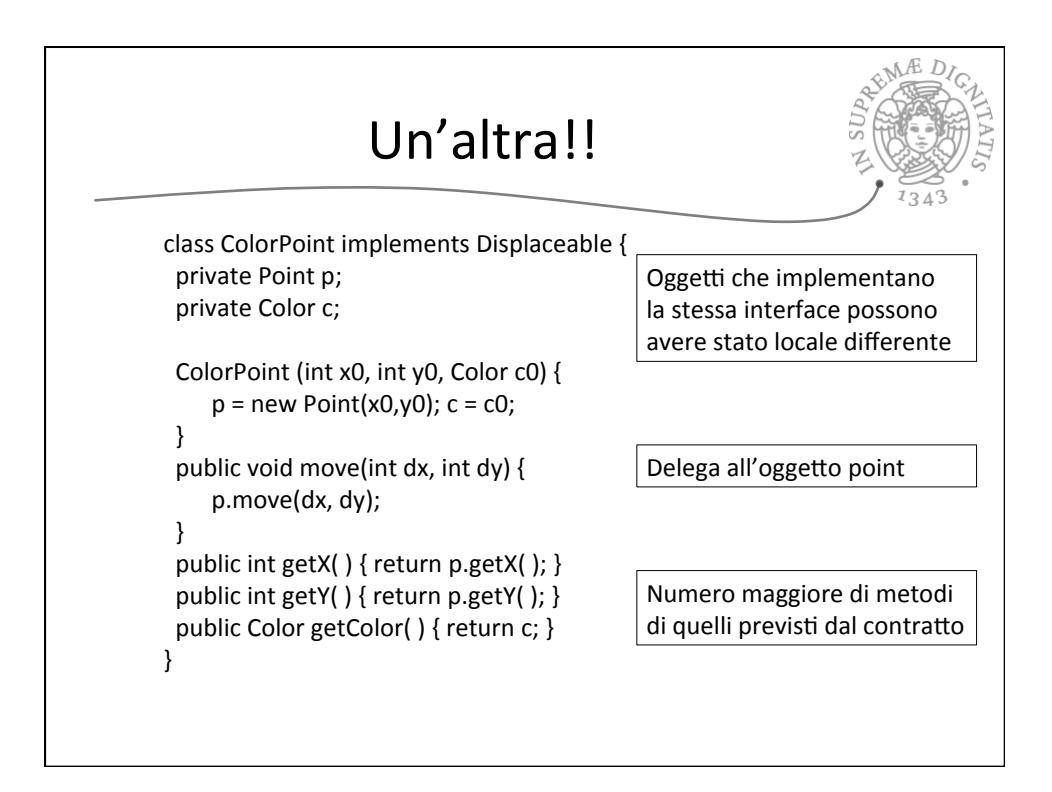

## 05/03/15

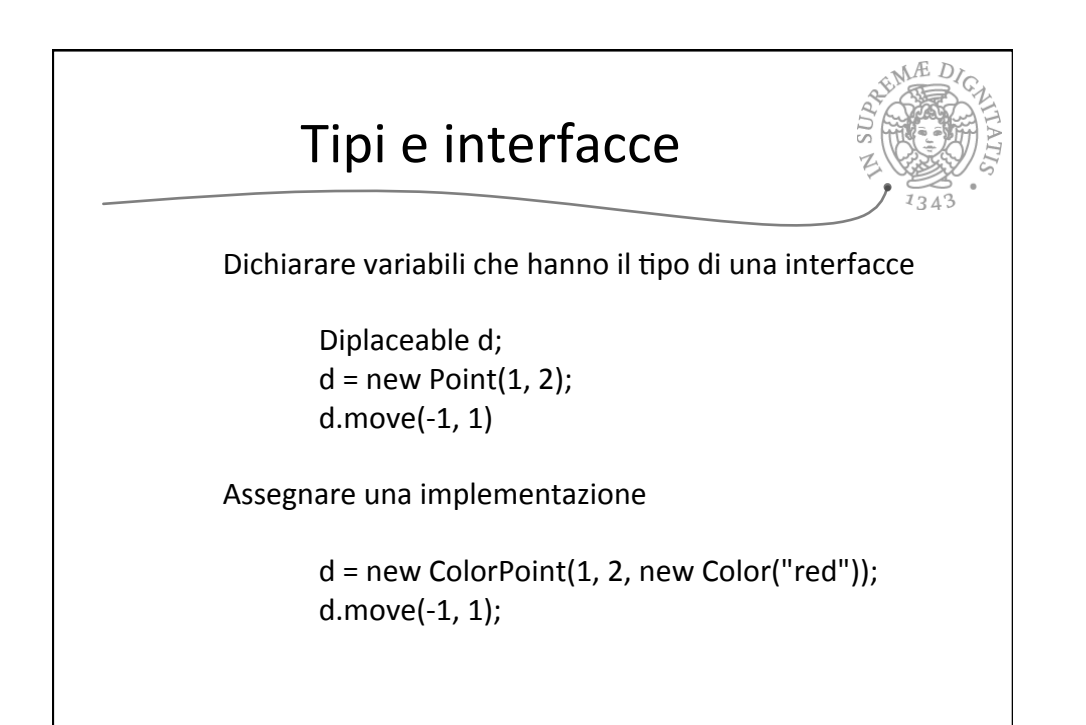

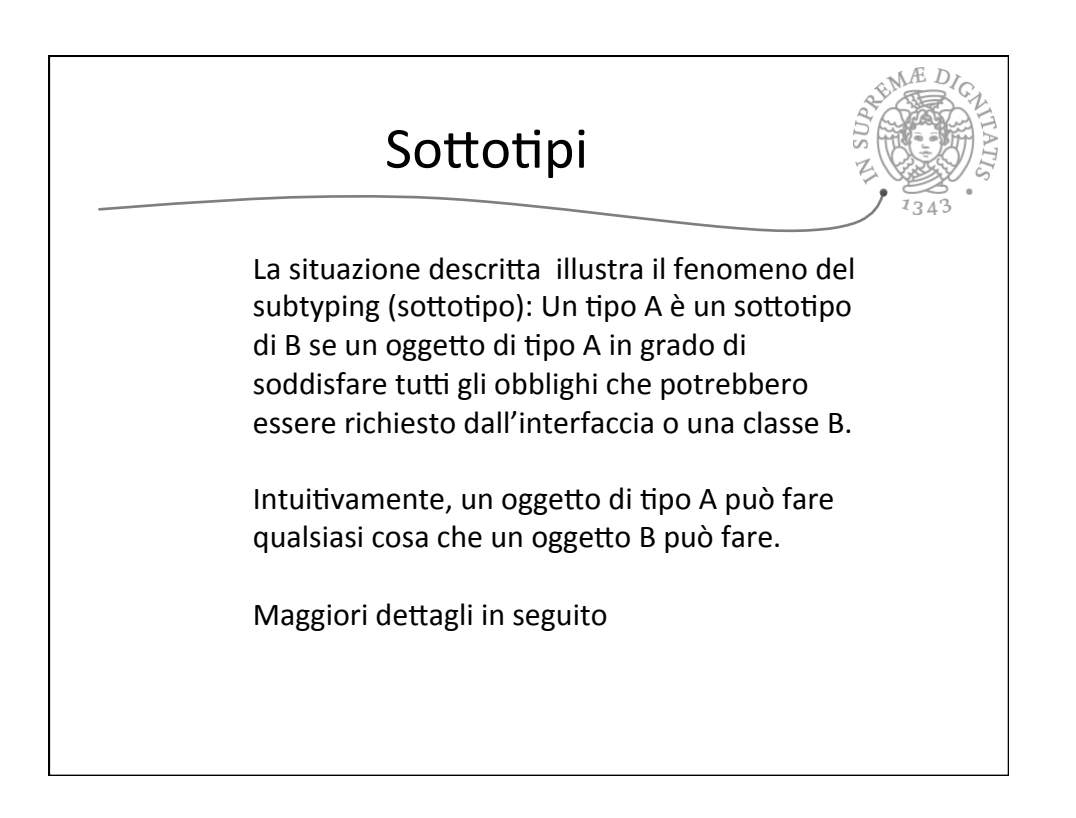

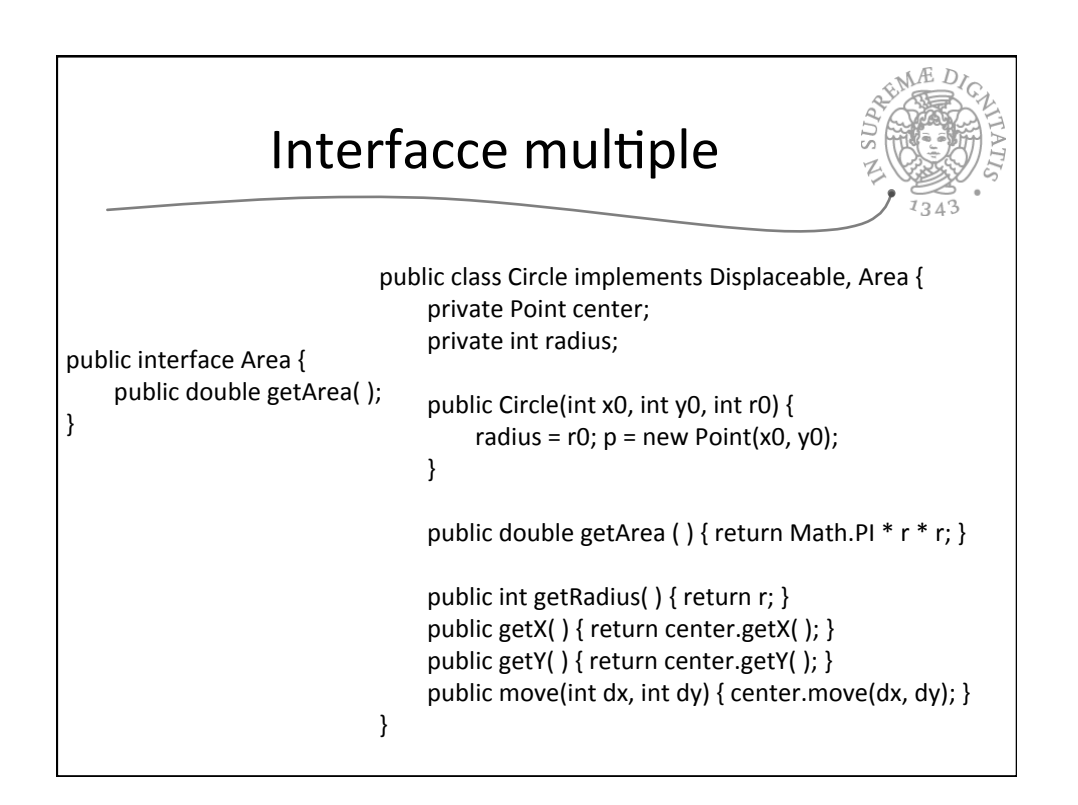

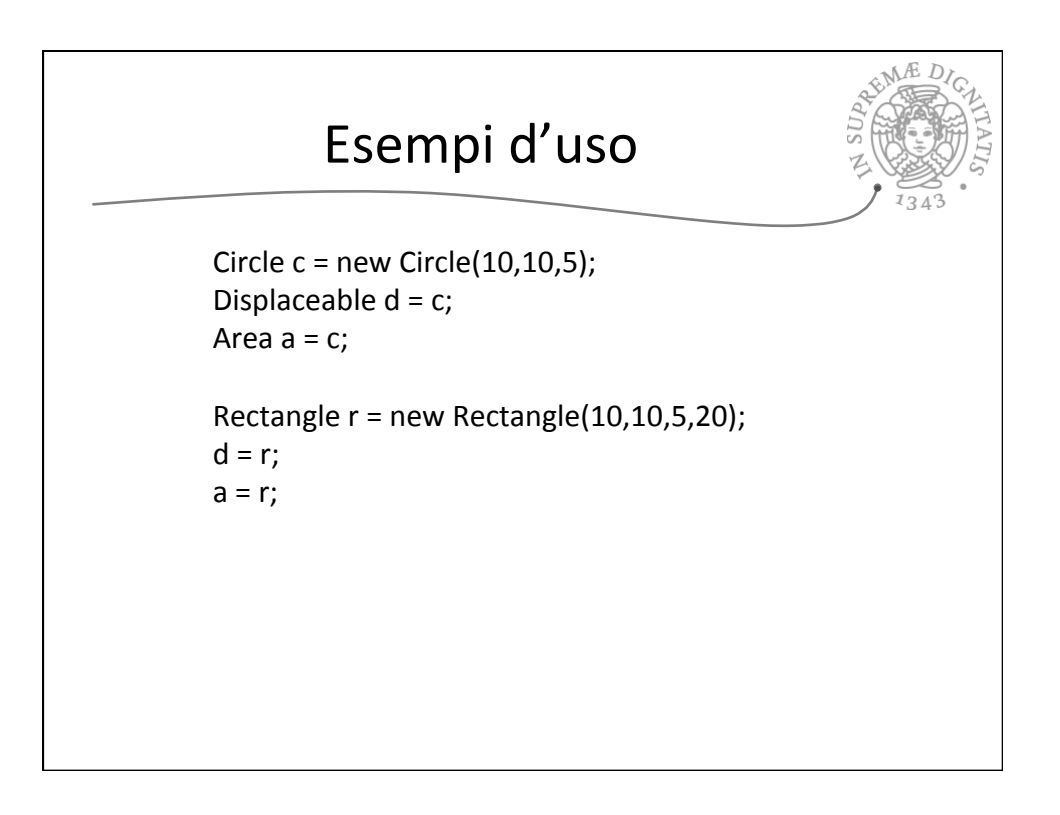